# **Ruby trunk - Bug #1388**

# **cygwin-1.7, gcc4-4.3, and ruby-1.9. make btest #236 test\_io.rb Segmentation fault**

04/18/2009 04:56 AM - neomjp (neomjp neomjp)

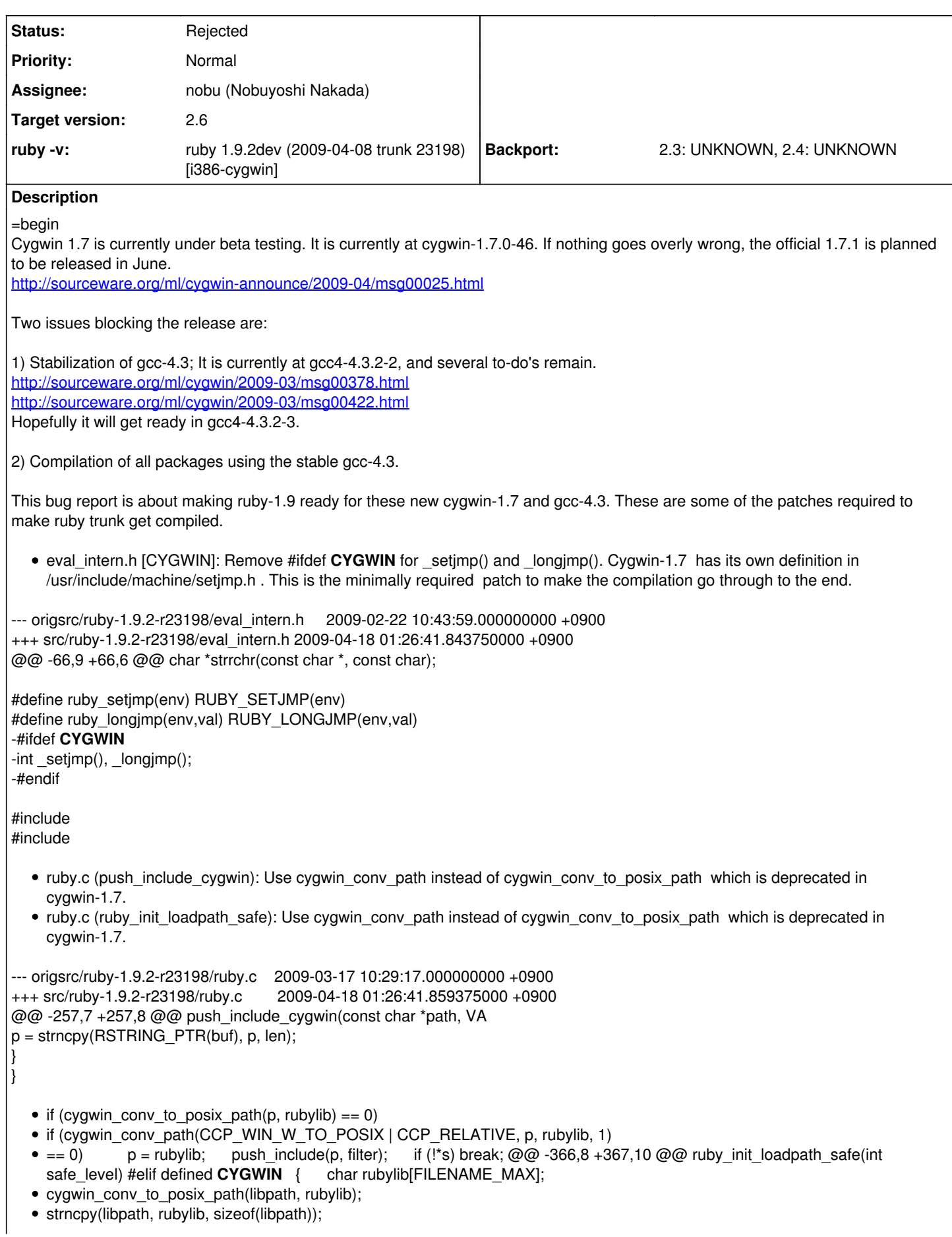

- if (cygwin\_conv\_path(CCP\_WIN\_W\_TO\_POSIX | CCP\_RELATIVE,
- libpath, rubylib, 1)

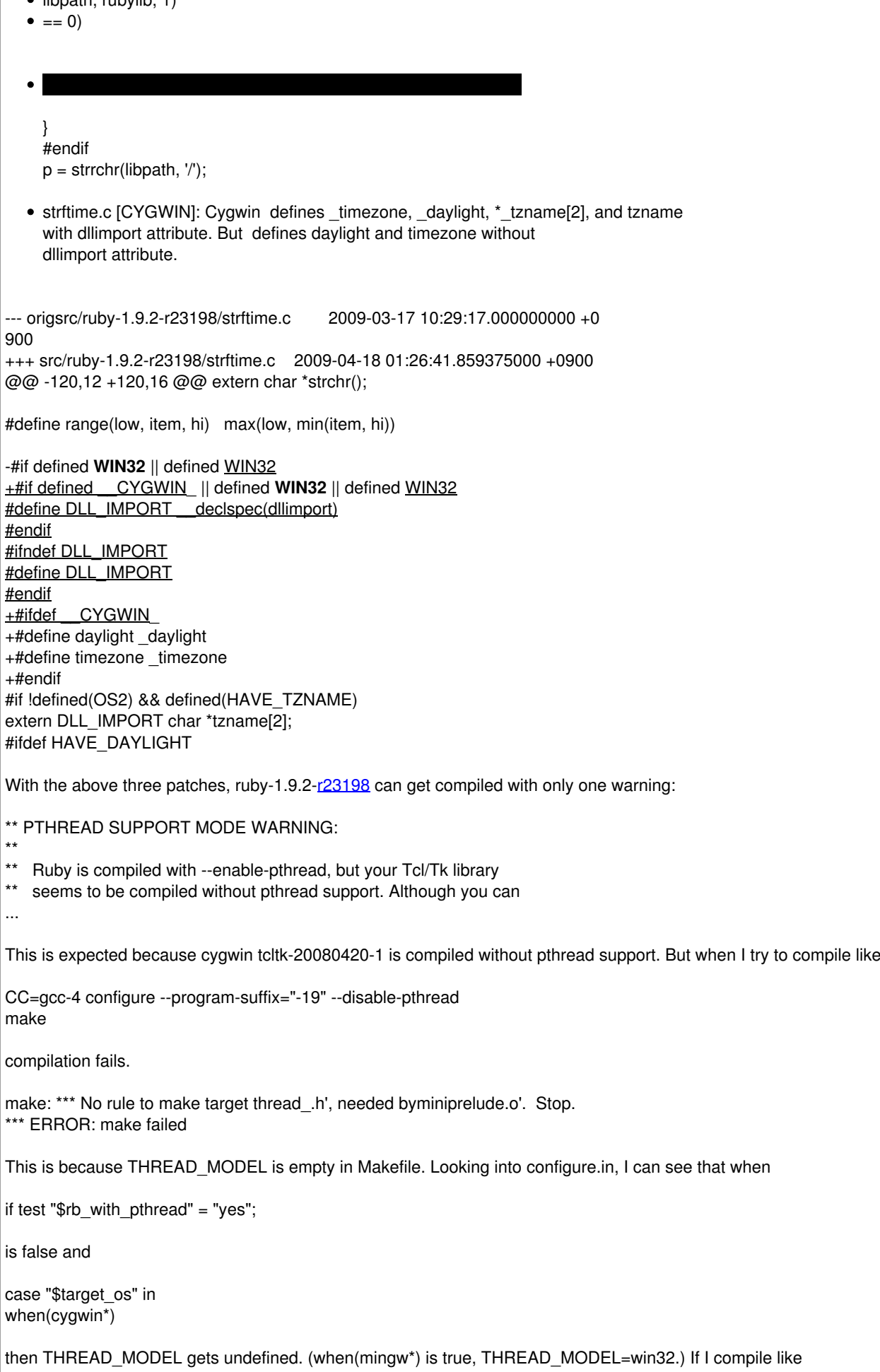

CC=gcc-4 configure --program-suffix="-19" --disable-pthread make THREAD\_MODEL=w32

the compilation goes through to the end, and thread-win32.c seems to be used instead of thread-pthread.c. But the same warning persists.

#### \*\* PTHREAD SUPPORT MODE WARNING: \*\*

- \*\* Ruby is compiled with --enable-pthread, but your Tcl/Tk library
- \*\* seems to be compiled without pthread support. Although you can

This is wrong because --disable-pthread is used. Looking into ext/tk/extconf.rb, I can see that this warning is emitted when

```
# check pthread mode
if (macro_defined?('HAVE_NATIVETHREAD', '#include "ruby.h"'))
# ruby -> enable
unless tcl_enable_thread
# ruby -> enable && tcl -> disable
```
But include/ruby/ruby.h has

...

#define HAVE\_NATIVETHREAD

without any #ifdefs. So the pthread mode check in ext/tk/extconf.rb always evaluates to be true even when pthread support is disabled. This should be corrected. If these issues are corrected, then ruby-1.9 trunk can get compiled without warnings.

When I tried make run or make runruby, it failed.

common.mk (TESTRUN\_SCRIPT): Correct the path to test.rb

```
--- origsrc/ruby-1.9.2-r23198/common.mk 2009-04-10 11:32:15.000000000 +0900
+++ src/ruby-1.9.2-r23198/common.mk 2009-04-18 04:35:13.968750000 +0900
@@ -117,7 +117,7 @@
TESTSDIR = $(srcdir)/testTESTWORKDIR = testwork
```

```
-TESTRUN_SCRIPT = $(sredir)/test.rb+TESTRUN_SCRIPT = $(srcdir)/sample/test.rb
```

```
BOOTSTRAPRUBY = $(BASERUBY)
```
With this patch, the results of make run or runruby are

```
make run
not ok/test: 900 failed 1
Fnot ok system 9 -- .../ruby-1.9.2-r23198/sample/test.rb:1948:in `'
```
make runruby end of test(test: 900)

which is expected and good. miniruby.exe does not support euc-jp, shift jis, windows-1251, cp932 in Encoding.name list, so make run is expected to fail at that test. But the result of make btest is bad.

```
#236 test io.rb:
at exit \{ p : foo \}
```

```
megacontent = "abc" * 12345678    #File.open("megasrc", "w") {|f| f << megacontent }
     Thread.new { sleep rand*0.2; Process.kill(:INT, $$) }
r1, w1 = I0.pipe
 r2, w2 = 10.pipe
 t1 = Thread.new { w1 << megacontent; w1.close }
 t2 = Thread.new { r2.read}
     IO.copy_stream(r1, w2) rescue nil
```
 r2.close; w2.close r1.close; w1.close #=> killed by SIGABRT (signal 6)

| bootstraptest.tmp.rb:2: [BUG] Segmentation fault | ruby 1.9.2dev (2009-04-15 trunk 23198) [i386-cygwin]

| -- control frame ---------- | c:0004 p:---- s:0010 b:0010 l:000009 d:000009 CFUNC :p | c:0003 p:0011 s:0006 b:0006 l:000aec d:000005 BLOCK bootstraptest.tmp.rb:2 | c:0002 p:---- s:0004 b:0004 l:000003 d:000003 FINISH | c:0001 p:0000 s:0002 b:0002 l:000aec d:000aec TOP :19 | ---------------------------

| bootstraptest.tmp.rb:2:in block in <main>' | bootstraptest.tmp.rb:2:inp'

| | [NOTE] | You may have encountered a bug in the Ruby interpreter or extension libraries. | Bug reports are welcome. | For details:<http://www.ruby-lang.org/bugreport.html> |

FAIL 1/890 tests failed make: \*\*\* [btest] Error 1

make btest-ruby also emits several errors, but I will submit it as another issue because this report is already too long... =end

## **History**

|

## **#1 - 05/01/2009 12:57 AM - neomjp (neomjp neomjp)**

=begin

Thanks for the quick and thorough review. I am sorry that I could not report back earlier.

On 2009/04/19 20:12, Nobuyoshi Nakada wrote:

At Sat, 18 Apr 2009 04:56:10 +0900, neomjp neomjp wrote in [ruby-core:23241]:

-#ifdef **CYGWIN**

-int \_setjmp(), \_longjmp(); -#endif

The definitions seem just with extern and arguments, and above declaration doesn't seem conflict with them, what error does occur?

In file included from .../ruby-1.9.2-r23198/eval.c:14: .../ruby-1.9.2-r23198/eval\_intern.h:70: error: conflicting types for '\_longjmp' /usr/include/machine/setjmp.h:318: error: previous declaration of '\_longjmp' was here make: \*\*\* [eval.o] Error 1

Conficting part is \_longjmp. Here is the relevant part of setjmp.h from cygwin-1.7 .

\$ cygcheck -f /usr/include/machine/setjmp.h cygwin-1.7.0-46

\$ sed -n 317,323p /usr/include/machine/setjmp.h #ifdef **CYGWIN** extern void \_longjmp(jmp\_buf, int); extern int \_setjmp(jmp\_buf); #else #define \_setjmp(env) sigsetjmp ((env), 0) #define \_longjmp(env, val) siglongjmp ((env), (val)) #endif

In contrast, cygwin-1.5 did not have \_setjmp or \_longjmp

\$ cygcheck -f /usr/include/machine/setjmp.h cygwin-1.5.25-15

\$ grep -Ecr --include=setjmp\* "\_longjmp|\_setjmp" /usr/include/ /usr/include/machine/setjmp-dj.h:0 /usr/include/machine/setjmp.h:0 /usr/include/setjmp.h:0 • if (cygwin\_conv\_to\_posix\_path(p, rubylib) == 0) • if (cygwin\_conv\_path(CCP\_WIN\_W\_TO\_POSIX | CCP\_RELATIVE, p, rubylib, 1)  $\bullet = 0$ I suspect it should use CCP\_WIN\_A\_TO\_POSIX and sizeof(rubylib) instead of 1, am I wrong? You are totally right. Stupid me, I just read "If size is 0 ... Otherwise, ...", and set it to a non-zero value. Previously, it couldn't work with THREAD\_MODEL=win32, maybe something improved with cygwin 1.7? I investigated this furthur, and found that it is probably not the case. This Makefile variable THREAD\_MODEL is used in two places in (un)common.mk, the variable VM\_CORE\_H\_INCLUDES and the prerequisite for thread.o: VM\_CORE\_H\_INCLUDES = {\$(VPATH)}vm\_core.h {\$(VPATH)}vm\_opts.h \ {\$(VPATH)}thread\_\$(THREAD\_MODEL).h \ {\$(VPATH)}node.h \$(ID\_H\_INCLUDES) thread.\$(OBJEXT): {\$(VPATH)}thread.c {\$(VPATH)}eval\_intern.h \  $$$ (RUBY H\_INCLUDES) {\$(VPATH)}gc.h \$(VM\_CORE\_H\_INCLUDES) \ {\$(VPATH)}debug.h {\$(VPATH)}thread\_\$(THREAD\_MODEL).c So, the variable THREAD\_MODEL is not used in any rules. thread  $$$ (THREAD MODEL).c is #included from thread.c like this:

#if defined(\_WIN32)

#include "thread\_win32.c" ................................

....................................

#elif defined(HAVE\_PTHREAD\_H) #include "thread\_pthread.c"

#else #error "unsupported thread type" #endif

But in cygwin, WIN32 is undefined, and HAVE\_PTHREAD\_H is defined. So thread\_pthread.c is included. If I run the preprocessoer like

gcc-4 -v -E -O2 -pipe -I. -I.ext/include/i386-cygwin -I.../ruby-1.9.2-r23311/include -I.../ruby-1.9.2-[r23311](https://bugs.ruby-lang.org/projects/ruby-trunk/repository/trunk/revisions/23311) -DRUBY\_EXPORT -o thread.o -c .../ruby-1.9.2-r23311/thread.c

This gives:

/usr/lib/gcc/i686-pc-cygwin/4.3.2/cc1.exe ... -D\_CYGWIN32\_ -D\_CYGWIN\_ -Dunix -D\_unix -D\_unix ...

and

static void timer\_thread\_function(void \*); # 182 ".../ruby-1.9.2-r23311/thread.c" # 1 ".../ruby-1.9.2-r23311/thread\_pthread.c" 1 # 17 ".../ruby-1.9.2-r23311/thread\_pthread.c" # 1 "/usr/include/sys/resource.h" 1 3 4 # 41 "/usr/include/sys/resource.h" 3 4 typedef unsigned long rlim\_t; ....

Note that thread\_pthread.c is #included instead of thread\_win32.c.

So what happens with

CC=gcc-4 configure --program-suffix="-19" --disable-pthread make THREAD\_MODEL=w32

is

- 1. thread pthread.c is #included from thread.c. (not thread win32.c)
- 2. Objects are linked without -lpthread.

What kind of thread is working here? Anyway, both with/without --disable-pthread passed test\_thread.rb in make btest. .

make run is supporsed to run your own script, so test.rb is a file which you should make. test-sample is what you want.

I see. "make test-sample" passes without errors, both with/without

--disable-pthread.

[#236](https://bugs.ruby-lang.org/issues/236) test\_io.rb:

Segfaults in the at\_exit block. I'll investigate it.

Thanks.

 $=$ end

### **#2 - 05/07/2009 02:03 PM - nobu (Nobuyoshi Nakada)**

=begin Hi,

At Fri, 1 May 2009 00:57:41 +0900, neomjp neomjp wrote in [ruby-core:23340]:

> Conficting part is \_longjmp. Here is the relevant part of setjmp.h from cygwin-1.7 .

\$ sed -n 317,323p /usr/include/machine/setjmp.h #ifdef **CYGWIN** extern void \_longjmp(jmp\_buf, int); extern int \_setjmp(jmp\_buf);

Yes of course, longjmp() never return and must not be int.

Previously, it couldn't work with THREAD\_MODEL=win32, maybe something improved with cygwin 1.7?

I investigated this furthur, and found that it is probably not the case. This Makefile variable THREAD\_MODEL is used in two places in (un)common.mk, the variable VM\_CORE\_H\_INCLUDES and the prerequisite for thread.o:

I meant very early implementation, but not current one. It had used Windows threads at first.

-- Nobu Nakada

=end

### **#3 - 05/12/2009 01:10 AM - neomjp (neomjp neomjp)**

 $=$ hegin On 2009/05/01 0:57, neomjp neomjp wrote:

CC=gcc-4 configure --program-suffix="-19" --disable-pthread make THREAD\_MODEL=w32

#### 1. Objects are linked without -lpthread.

It seems the miniruby was still using pthread even when linked

without -lpthread. The only difference in "strings miniruby | grep -i pthread" with/without --disable-pthread was the absence/presence of

pthread\_attr\_setinheritsched(&attr, PTHREAD\_INHERIT\_SCHED)

All other pthread functions were the same. miniruby was still using pthread.

So, I tried forcing the compilation of thread\_win32.c by replacing

#if defined(WIN32) with #if defined(\_WIN32) || defined(CYGWIN\_) in thread.c:172 and vm\_core.h:25 [\(r23390](https://bugs.ruby-lang.org/projects/ruby-trunk/repository/trunk/revisions/23390)), and

CC=gcc-4 configure --program-suffix="-19" --disable-pthread make THREAD\_MODEL=w32

The compilation went through to the end (with some warnings), but "make btest" failed miserably with numerous segfaults and four test failures.

Hmm, now I understand that win32 thread does not work in cygwin.

I will take back my claims about the option to --disable-pthread in cygwin-1.7. It was not the main topic of this bug, anyway. Besides, it was a rather low-priority feature request in a non-default setting.

Finally, an update:

- eval\_intern.h: FIXED in [r23317](https://bugs.ruby-lang.org/projects/ruby-trunk/repository/trunk/revisions/23317). Thanks.
- ruby.c: Nobu's fix in [ruby-core:23255] will be fine.
- strftime.c: A patch proposed in [ruby-core:23241].
- common.mk :INVALID, WONTFIX
- Segfault in  $\frac{\text{#236}}{\text{#236}}$  test\_io.rb: This was what this bug was about.

- neomjp =end

#### **#4 - 07/16/2009 04:32 PM - yugui (Yuki Sonoda)**

*- Assignee set to nobu (Nobuyoshi Nakada)*

=begin

=end

## **#5 - 05/25/2010 12:51 AM - mame (Yusuke Endoh)**

*- Priority changed from Normal to 3*

*- Target version set to 2.0.0*

 $=$ begin

Hi,

neomjp, we really appreciate your contribution for cygwin support, but very sorry, we can't afford to review and test your patch because there is no maintainer for cygwin. Also, we have no enough time to test it for 1.9.2 release.

So I set this ticket to Low-priority.

A maintainer is required to add cygwin into "best effort" platform:

#### <http://redmine.ruby-lang.org/wiki/ruby-19/SupportedPlatforms>

#### Are you interested?

-- Yusuke Endoh <u>mame@tsg.ne.j</u>p =end

### **#6 - 06/03/2010 10:45 AM - usa (Usaku NAKAMURA)**

*- Status changed from Open to Assigned*

=begin

=end

## **#7 - 07/31/2010 04:54 AM - neomjp (neomjp neomjp)**

=begin Hi,

After a long hiatus, I checked the status of this make btest, test\_io.rb, segfault bug.

In trunk,

ruby-1.9.2-[r23198](https://bugs.ruby-lang.org/projects/ruby-trunk/repository/trunk/revisions/23198) segfault (<- when this bug was reported.) ruby-1.9.2-preview1 ([r24184\)](https://bugs.ruby-lang.org/projects/ruby-trunk/repository/trunk/revisions/24184) segfault ruby-1.9.2-preview2 ([r24782\)](https://bugs.ruby-lang.org/projects/ruby-trunk/repository/trunk/revisions/24782) segfault ruby-1.9.3-[r27622](https://bugs.ruby-lang.org/projects/ruby-trunk/repository/trunk/revisions/27622) segfault ruby-1.9.3-[r27623](https://bugs.ruby-lang.org/projects/ruby-trunk/repository/trunk/revisions/27623) timeout or pass but no segfault ( $\lt$ - fix for test io.rb megacontent-copy\_stream deadlock) ruby-1.9.3-[r28731](https://bugs.ruby-lang.org/projects/ruby-trunk/repository/trunk/revisions/28731) timeout or pass but no segfault

In ruby\_1\_9\_2 branch,

ruby-1.9.2-preview3 ([r28108\)](https://bugs.ruby-lang.org/projects/ruby-trunk/repository/trunk/revisions/28108) Too many "[BUG] pthread\_mutex\_unlock : Operation not permitted (EPERM)" errors. Not sure if this segfault occurs. ruby-1.9.2-r28508 timeout or pass but no segfault (<- fix for pthread bug) ruby-1.9.2-rc1 (r28522) timeout or pass but no segfault ruby-1.9.2-rc2 (r28613) timeout or pass but no segfault ruby-1.9.2-r28724 timeout or pass but no segfault

In ruby\_1\_9\_1 branch,

ruby-1.9.1-p429 (r28522) segfault ruby-1.9.1-r28641 segfault

So, this segfault was seen only before the test was changed in [r27623](https://bugs.ruby-lang.org/projects/ruby-trunk/repository/trunk/revisions/27623). After the fix, the test will either pass, or timeout as show below:

#246 test\_io.rb: at\_exit { p :foo }

```
megacontent = "abc" * 12345678    #File.open("megasrc", "w") {|f| f << megacontent }
    Thread.new { sleep rand*0.2; Process.kill(:INT, $$) }
  r1, w1 = I0.pipe
   r2, w2 = 10.\text{pipe}    t1 = Thread.new { w1 << megacontent; w1.close }
   t2 = Thread.new { r2.read; r2.close }
       IO.copy_stream(r1, w2) rescue nil
       w2.close
       r1.close
       t1.join
       t2.join
      #=> killed by SIGKILL (signal 9) (timeout)  megacontent-copy_stream
```

```
FAIL 1/925 tests failed
make: *** [yes-btest] Error 1
```
What happens when it timeouts? When this test was isolated in a file and executed, it sometimes showed a hang (or deadlock?). Maybe, the pipes were not properly killed?

- 1. I do not see a segfault any more. I see a pass or timeout (a hang or deadlock, meaning the pipes were not properly killed) instead.
- 2. [r27623](https://bugs.ruby-lang.org/projects/ruby-trunk/repository/trunk/revisions/27623) may be ported also to ruby\_1\_9\_1 branch. It would turn the second test failure reported in Bug [#3292](https://bugs.ruby-lang.org/issues/3292) [ruby-core:30238] from a segfault into a timeout.
- 3. The patch for ruby.c in [ruby-core: 23255] was incorporated in [r23468](https://bugs.ruby-lang.org/projects/ruby-trunk/repository/trunk/revisions/23468).
- 4. The declarations in strftime c that the patch in [ruby-core:23241] [Bug [#1388](https://bugs.ruby-lang.org/issues/1388)] tried to fix were removed in [r28592](https://bugs.ruby-lang.org/projects/ruby-trunk/repository/trunk/revisions/28592). So, the patch is no more valid. 5. As for maintainership, I would be glad if I could be of some help, but I do not think I can promise to keep the 3 months rule in [ruby-core:25764]. Sometimes, I can compile ruby and run tests, but other times, my daily work will not allow me the time. I should better remain just another cyawin tester. =end

## **#8 - 02/18/2013 09:06 PM - mame (Yusuke Endoh)**

- *Description updated*
- *Target version changed from 2.0.0 to 2.6*

## **#9 - 10/19/2017 02:25 PM - mame (Yusuke Endoh)**

*- Status changed from Assigned to Rejected*

Sorry for leaving this ticket untouched, but Ruby 1.9 has been EOL status since a long time ago. If there is anyone who is willing to maintain cygwin ruby, please investigate the current status of the issue and write a patch.